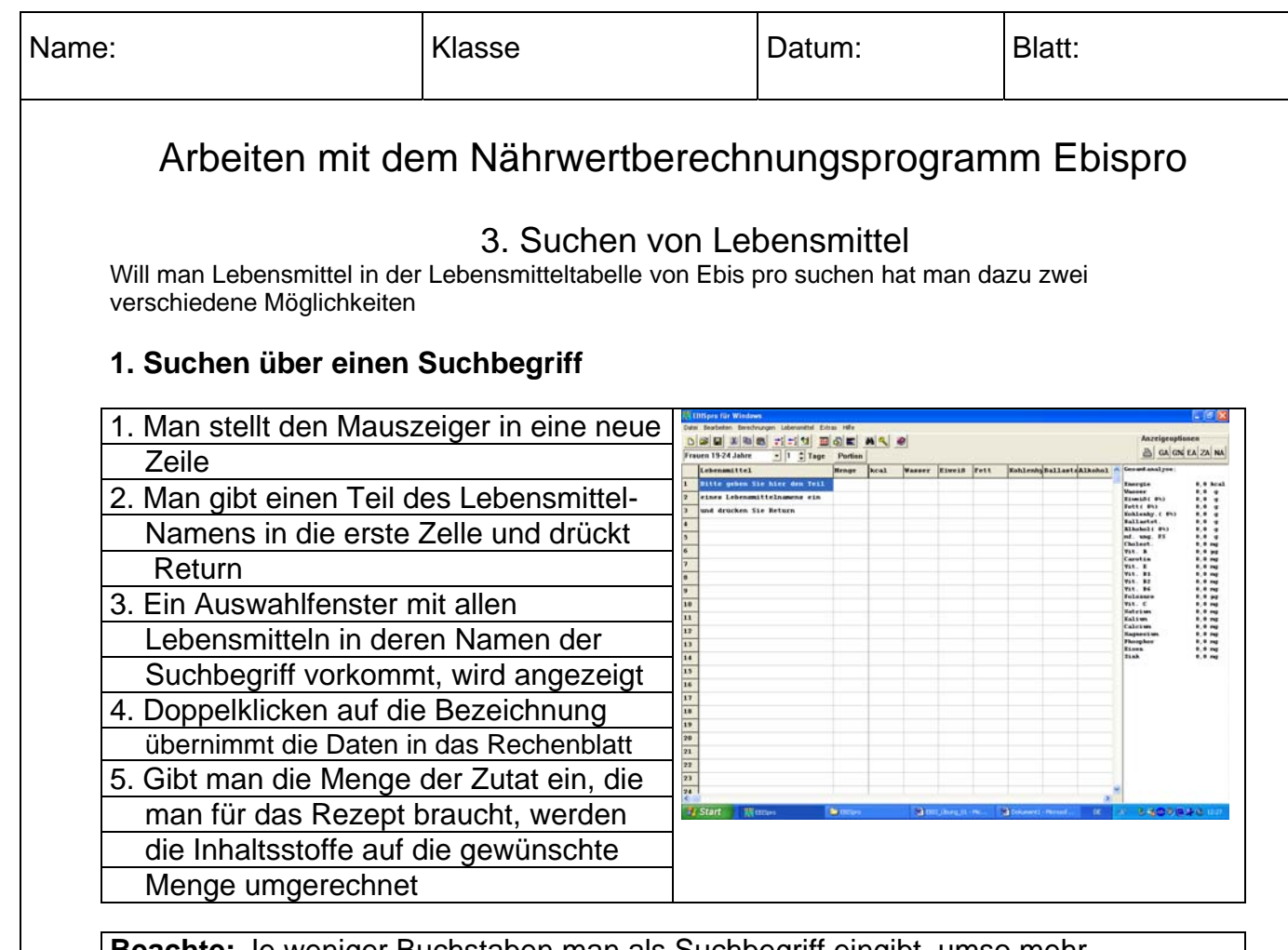

**Beachte:** Je weniger Buchstaben man als Suchbegriff eingibt, umso mehr Lebensmittel werden gefunden. Groß- und Kleinschreibung sind beim Suchbegriff ebenso zu beachten.

## **2. Systematische Suche in der Nährwerttabelle**

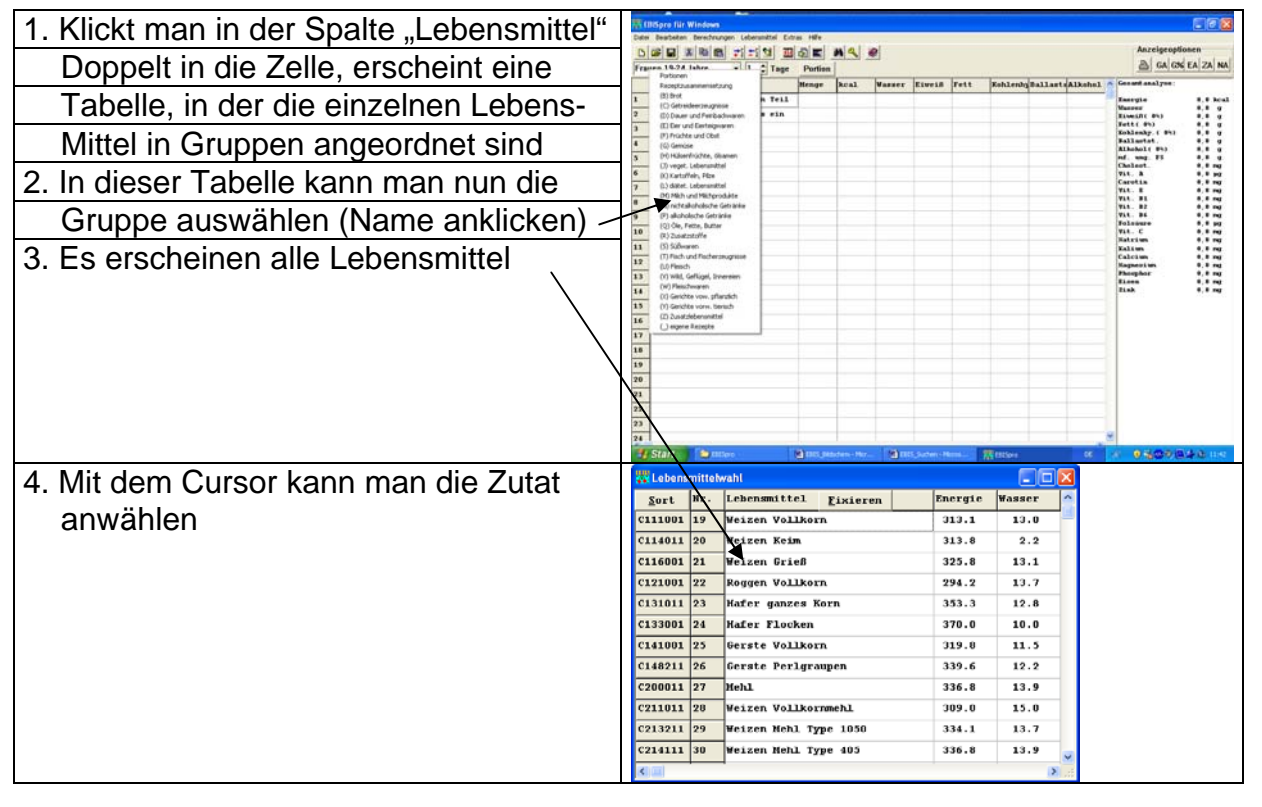

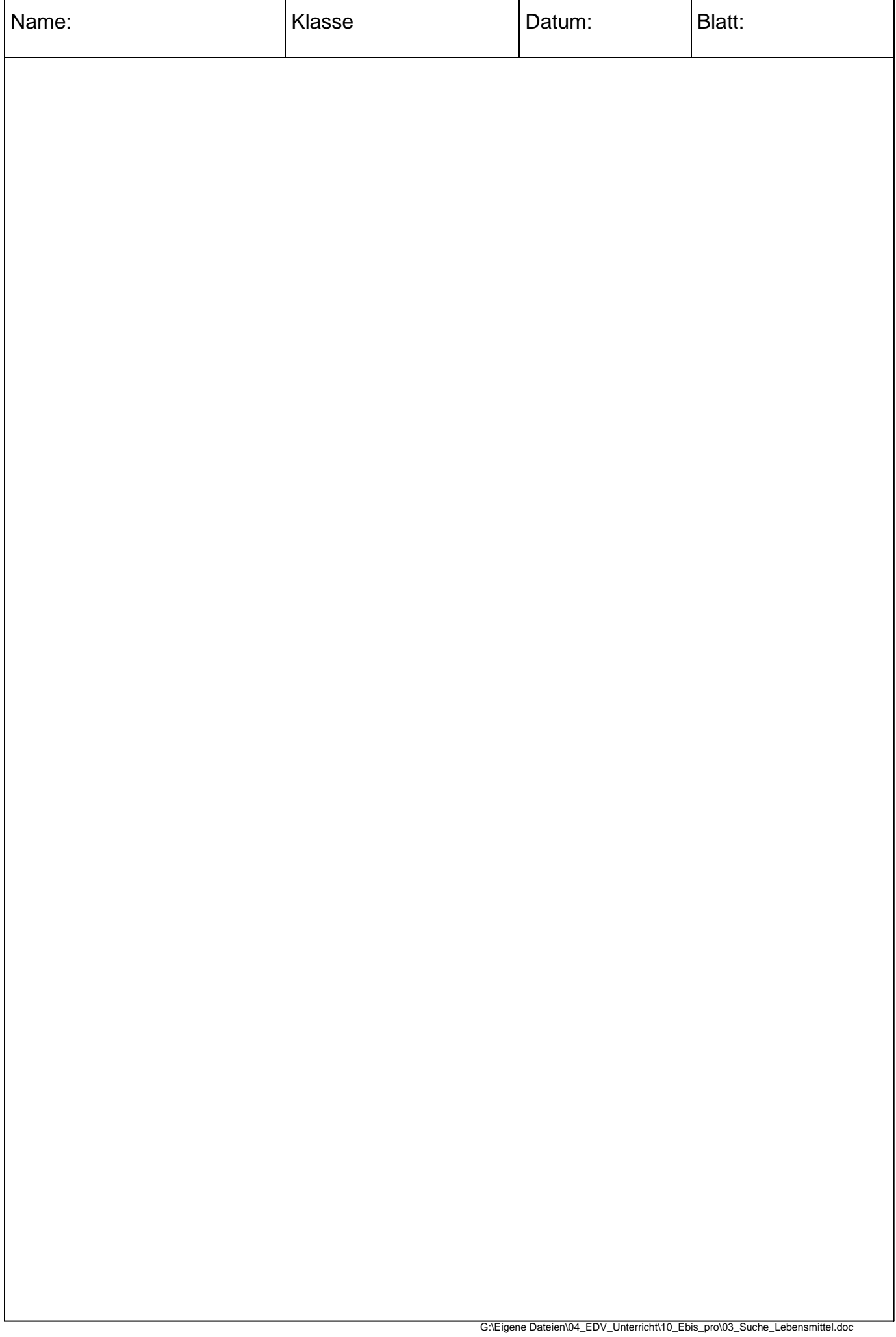